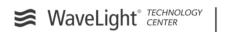

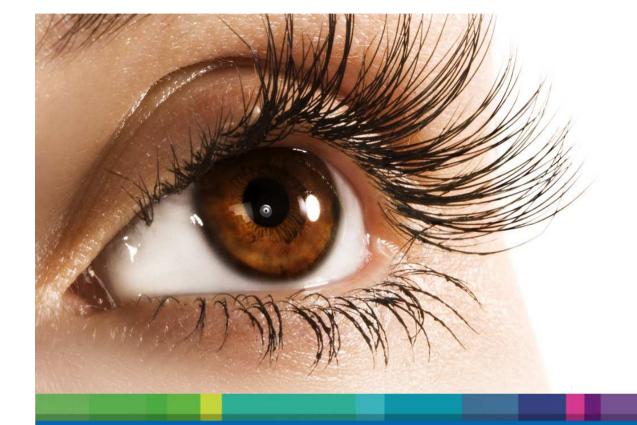

# Experience with Polarion as ALM-Tool

Alcon

Werner Motzet – WaveLight GmbH – 14th October 2014

a Novartis company

## **Overview**

- Introduction
- Why Polarion (and not XX or YY or ZZ)?
- Our Rollout
- Result: What does WaveLight do with Polarion?
- Your Questions
- "Closing Tips"
- Contact data

## Introduction

- Introduction
  - Disclaimer
  - The company WaveLight (- Alcon Novartis)
- Why Polarion (and not XX or YY or ZZ)?
- Our Rollout
- Result: What does WaveLight do with Polarion?
- Your Questions
- "Closing Tips"
- Contact data

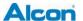

# Overview product portfolio

### Lasersystem

www.refractivesuite.com

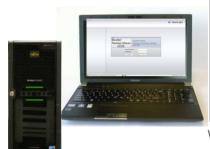

WaveLight® Refractive Suite

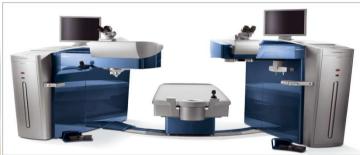

WaveLight® FS200 WaveLight® EX500

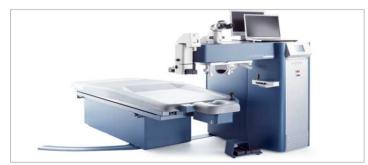

ALLEGRETTO WAVE® Eye-Q

**Diagnostic devices** 

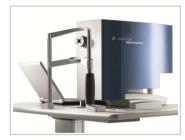

WaveLight® Analyzer II

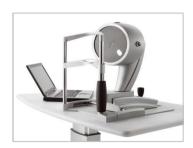

WaveLight® Oculyzer II

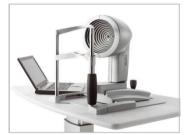

WaveLight® Topolyzer VARIO

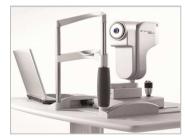

WaveLight® OB820

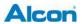

4 | Experience with Polarion | 14th. October 2014 | internal Business Use Only

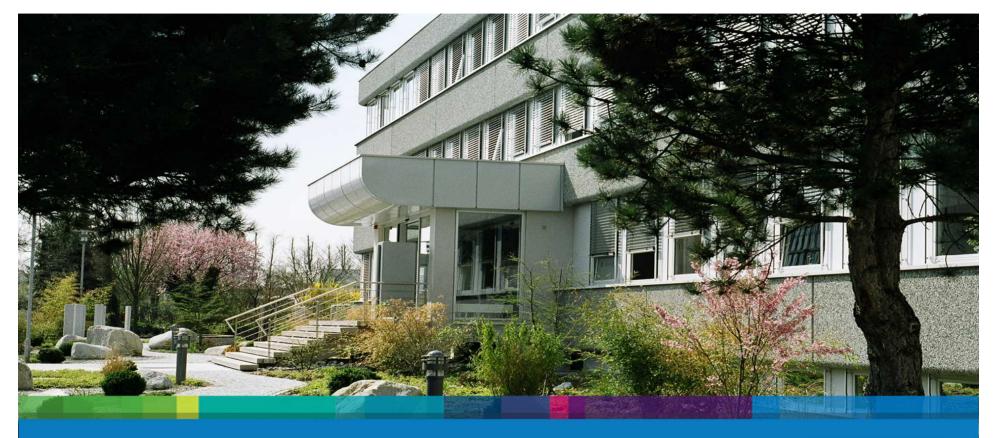

WaveLight GmbH

Alcon

Company profile

a Novartis company

# **Company profile WaveLight GmbH**

- Founded in 1996
- Since 2009 100% subsidiary of Alcon (US-Company) and thereby part of Novartis
- market- and technology leader in the development and production of modern diagnostic- and surgery technology for the correction of myopia and hyperopia
- Est. 250 employees on 3 locations: Erlangen, Pressath and Berlin
- since November 2004 all WaveLight®-Products are produced in Pressath

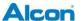

# Why Polarion?

- Introduction
- Why Polarion (and not XX or YY or ZZ)?
  - Previous history
  - Product (RE/ALM) Requirements
  - Support Requirements (Supplier) and "Crash-Test"
  - Decision
- Our Rollout
- Result: What does WaveLight do with Polarion?
- Your Questions
- "Closing Tips"

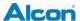

# Why Polarion - Previous history

- Document orientated –
- Regulatory (RA) orientated (62304 FDA ...)
- MS Office orientated
- Traceability done manually with MS Excel
- Project orientated (7 or 9 different Projects parallel!)
- Module / Segments only realized on Supplier side (SW-Dev and Testhouse)
- Growing Complexity by the new "WaveNet®" (amongst others)
- 16. November 2011 The new Position "Coordinator" starts ...

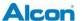

# Why Polarion? - Product Requirements for the RE-Tool (1)

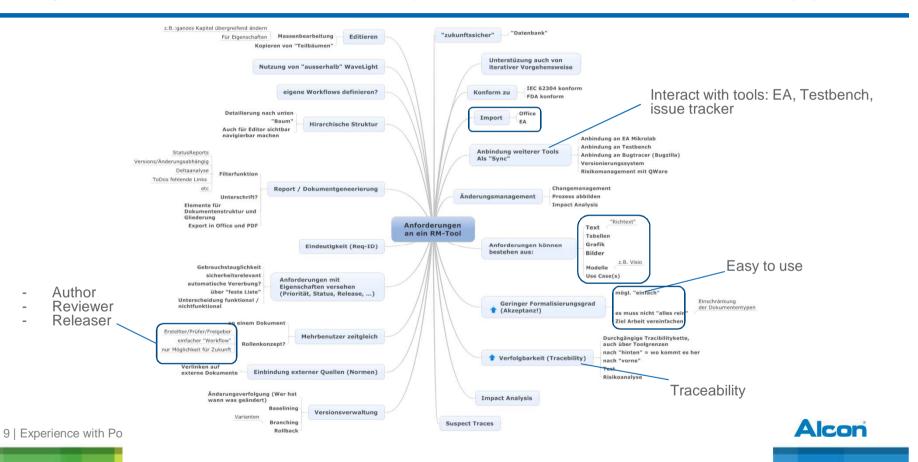

# Why Polarion? – Product Requirements for the RE-Tool (2)

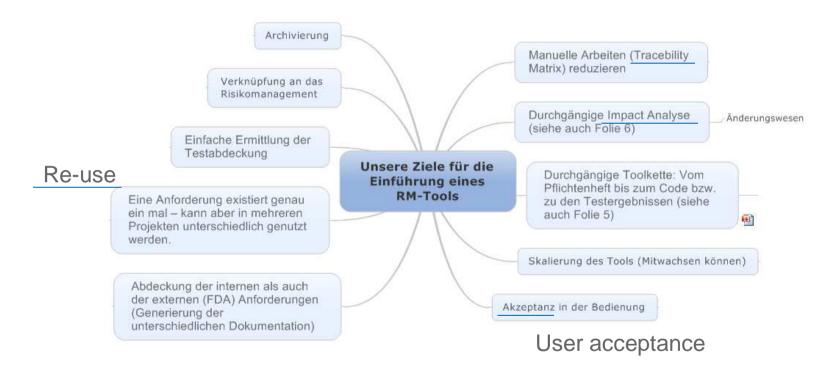

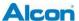

# Why Polarion? – "Support" Requirements and "Crash Test"

- key account / Sales support by "Uwe Bucher" ✓
- Phone contact ✓ Doris Kastner
- Test installation Michael Bischops ✓
- Polarion road map ✓
- Crash Test -
- 29<sup>th</sup> Feb. 2012 Workshop with test installation and "Crash Test":
  - Import of complex Word documents with big tables works
  - "Usability test" by Req-Engineer Sabrina Saettele:
    - Easy to use (like Word) [no special training needed]
    - Stabile enough for "Dummy user" [strained the nerves of Mr. Bischops]
    - Meets our needs ("Document-orientated"...)
  - "IT"-test:
    - Small sever is "big enough" (for the start)
    - No installation for users needed

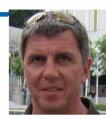

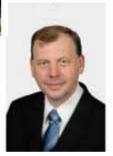

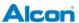

# Why Polarion? – WaveLight's Steps for the Decision

| Date                       | Topic                                                                                        |
|----------------------------|----------------------------------------------------------------------------------------------|
| Jan-Feb. 2012              | Colleting, defining and fixing the Requirements for the RM-Tool.                             |
| 3 <sup>rd</sup> Feb. 2012  | Close collecting and fix the Requirements for the RM-Tool.                                   |
| 10 <sup>th</sup> Feb. 2012 | Fix the goals for the RM-Tool.                                                               |
| 13 <sup>th</sup> Feb. 2012 | Workshop with Caliber.                                                                       |
| 29 <sup>th</sup> Feb. 2012 | Workshop with Polarion and test import.                                                      |
| March - May 2012           | Decision finding by creating Transparency and integrate all Stakeholders in to the decision. |
| May 2012                   | Order Polarion.                                                                              |

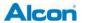

# Why Polarion?

- Introduction
- Why Polarion (and not XX or YY or ZZ)?
- Our Rollout
  - Preparation & supporting activities
  - Rollout & training
- Result: What does WaveLight do with Polarion?
- Slide-in "Myth buster" ("Tools solve Problems")
- Your Questions
- "Closing Tips"
- Contact data

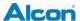

# **Rollout – Preparation & supporting activities**

• With Michael Bischops (Polarion)

| Date         | Topic                                                     |
|--------------|-----------------------------------------------------------|
| 12. July 12  | Workshop 1 (Segment, ReUse, Branch)                       |
| 10. Sept. 12 | Workshop 2 (Admin) (Structure, Traceability macro, ReUse) |
| 19. Sept. 12 | Workshop 3 (Workflow, Wiki, modularization)               |
| 18. Okt. 12  | Workshop 4, Training and Start Rollout                    |

• With sophist 5 www.sophist.de/en/start/

| Date                                             | Topic                 | RE<br>EN<br>-M |
|--------------------------------------------------|-----------------------|----------------|
| June/July 12                                     | RE-Workshop 2 Days    |                |
| July 12 14   Experience with Polanon   14**. Oct | UML-Training 1 ½ Days |                |

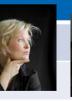

UML 2 glasklar

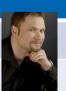

# **Rollout and Training**

- How to creat "Trust"? ("1½" failed "rollouts" of a RE-Tool before!)
  - TT = Transparency creates Trust
  - Information to R&D Department "Why Polarion"? (= internal "marketing")
  - What are the benefits of using Polarion as RE-Tool (= internal "marketing")
  - No "must" start but "you are allowed" to start
- Training takes only one hour on two different days (as "Start is so easy")
  - Starts with the Information "Why Polarion"?
  - Give a short overview and a understanding how to start
  - "Sandbox" is the best "Self"-Training
- User-Support-Projects:
  - "HelpWL" (= "Content" /WL-Help, FAQ, Forum)
  - "Bugs and Wishes"

### Benefit:

 Training extremely fast and product so easy to use new users "begged" to join Polarion projects

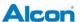

# What does WavLight (Alcon) do with Polarion?

- Introduction
- Why Polarion (and not XX or YY or ZZ)?
- Our Rollout
- Result: What does WaveLight do with Polarion?
  - Overview / Statistics
  - Requirements Engineering
  - Traceability
  - Interfaces
  - Future plans
- Your Questions
- "Closing Tips"

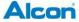

# What does Wavelight (Alcon) do? Overview / Statistics

Overview

Statistics

Projects: 117 project(s)

Users: 66 project user(s)

64 system user(s)

Files: 23,001

Repository URL: http://localhost/repo/

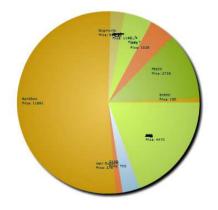

Update | Updated: 2014-09-06 06:02

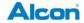

# What does Wavelight (Alcon) do? Overview / Statistics

Overview

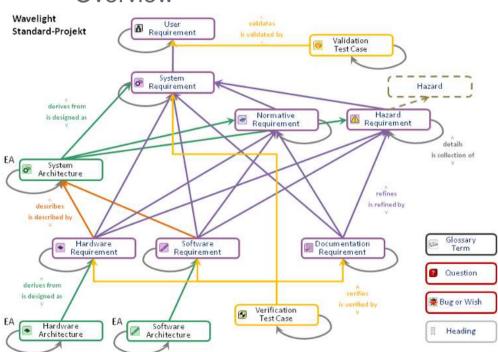

18 | Experience with Polarion | 14th. October 2014 | internal Business Use Only

### Statistics

- 65 user (max. 20 /now 5 daily active)
- 21 Active Projects (75 Sandboxes)
- 2 User support project
- 7 Document Templates
- 2 Export-Templates for interface to EA and Imbus Testbench
- Integrated Departments (partial)
  - EN (Engineering) /MTO
  - QM / RA
  - LCM / PM / Tech. Doc.
  - Tester / Testhouse

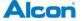

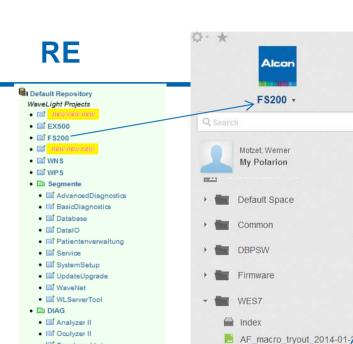

Partition C Specification

Partition D Specification

ProdReg x TestCases

SRS RegMonAgent

SRS WES7-Scripts

Test Plan Partition D

19 | Experience with Polarion | 14... October 2014 | Internal Business Use Only

Test Plan WES7-Scripts

ProdReq x TestCases Scripts

Test Plan Partition C WES7

• 🖼 Topolyzer Vario

• 📑 nawnawnaw

• 📑 newnewnew

• 🖃 nawnawnaw

. (Trial projects for individual users)

manymanymany

Alcon ITC Projects

User Support Projects

• 🖺 User Support

• 🌃 Help\_WL

• 🖼 BugsAndWishes

• 🖺 Sandbox

• 🛅 ITC

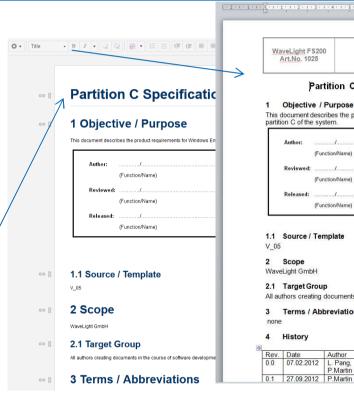

**Product Requirements** WaveLight FS200 Art.No. 1025 ₩ WaveLight WES7 Partition C Partition C Specification WES7 GUI-PC FS200 1 Objective / Purpose This document describes the product requirements for Windows Embedded Standard 7 located in partition C of the system. (Function/Name) (Date/Signature) (Function/Name) (Date/Signature) (Function/Name) (Date/Signature) 1.1 Source / Template WaveLight GmbH 2.1 Target Group All authors creating documents in the course of software development. 3 Terms / Abbreviations Author Change / Reasons Initial version based on WES7-2009 (XPe) 0.0 07.02.2012 L. Pang, P.Martin

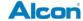

Incorporating the results of the meetings dated 21. and

# **Tracability**

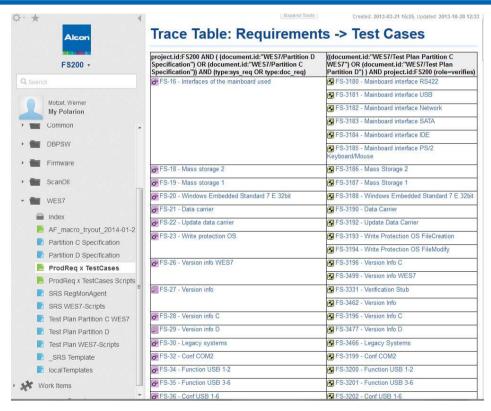

### Cost saving

- ~100% for new Requirements
- ~ 90 % for changed Requirements (suspect analysis)

### Quality

- "Every" user can do it.
- "Every" user can review it.

## Re-Use

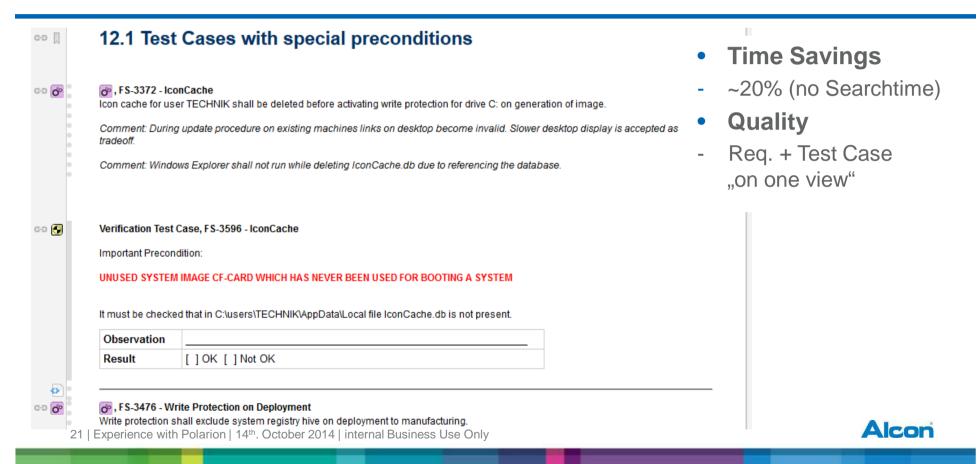

# Export to EA (Enterprise Architect) ENTERPRISE ARCHITECT

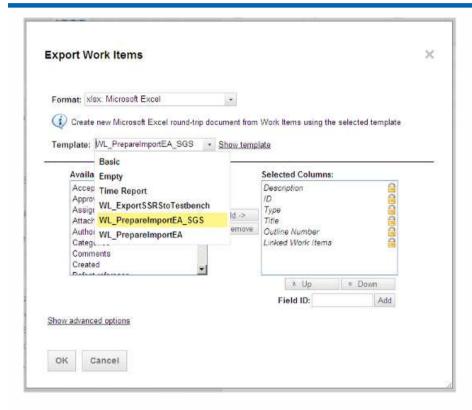

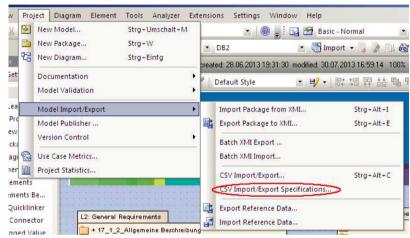

- Time Savings
- 50% as no manual convert to csv is needed
- Quality
- Solves errors of manual convert and review

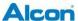

# **Export to Imbus Testbench**

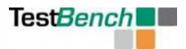

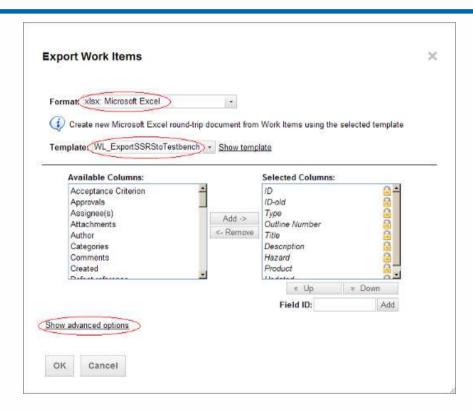

- Time Savings
- 50% as no manual convert from Word to Excel is needed
- Quality
- Solves errors of manual convert and review

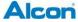

# "Ex-/Import" via Roundtrip for Translation

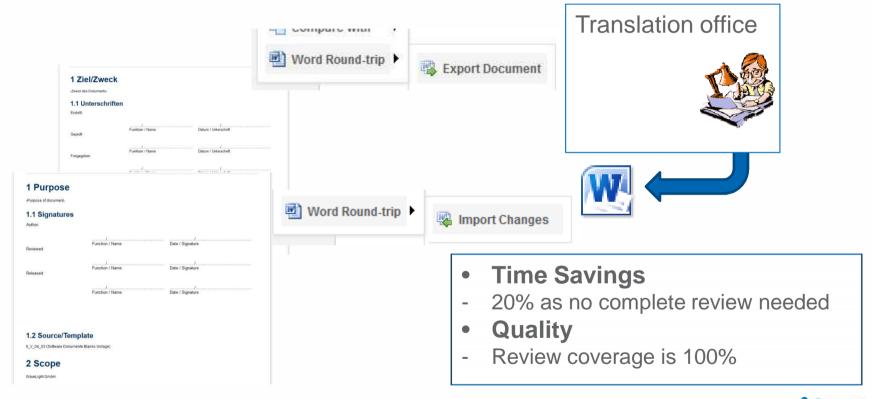

# Segment – Re-Use

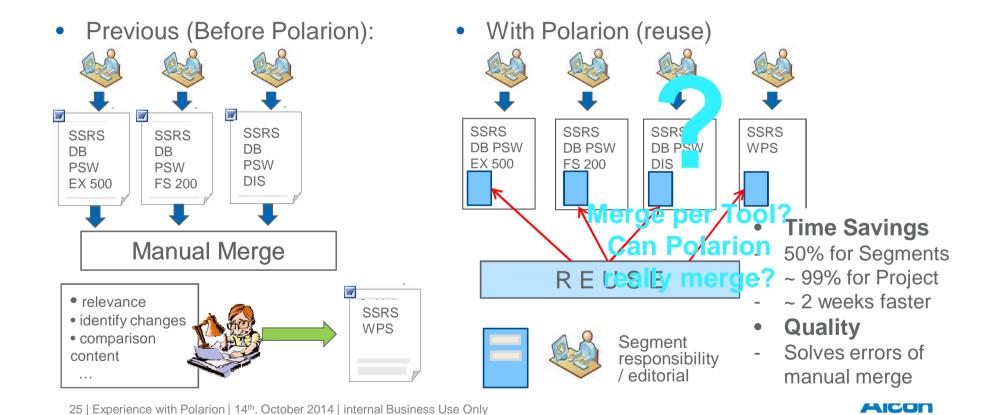

# (Segment) - Review

• Previous (Before Polarion):

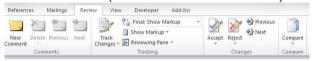

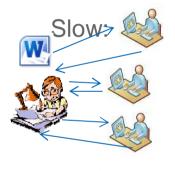

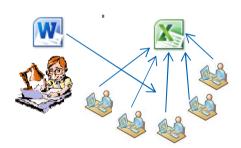

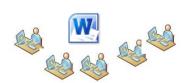

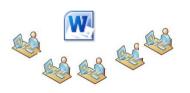

With Polarion

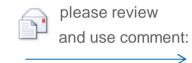

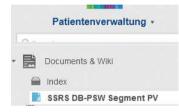

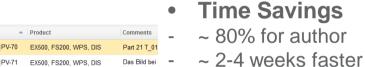

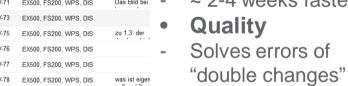

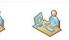

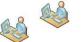

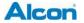

26 | Experience with Polarion | 14th. October 2014 | internal Business Use Only

# **Futur plans**

- Import all Project (Parts) Q4/2014-Q1/2015
- Integrate R&D Alcon Lake Forrest (ITC)

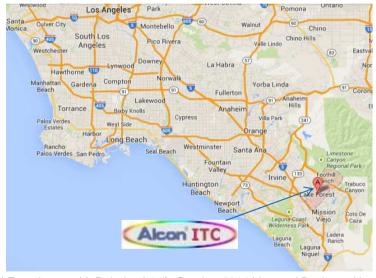

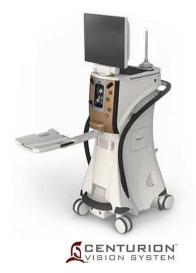

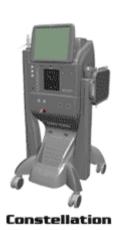

Alcon

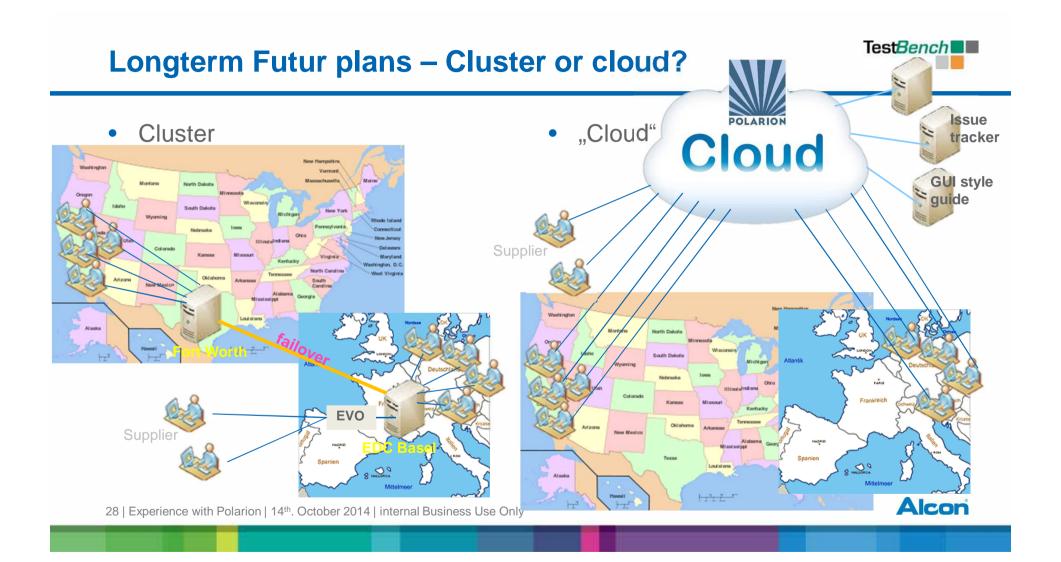

# **Your Question**

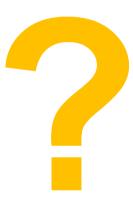

# "Closing Tips"

Susan Cain – Quiet The Power of Introverts in a World That Can't Stop Talking

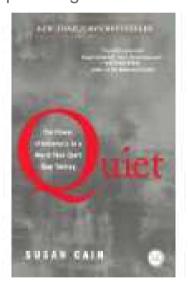

• <a href="http://alistair.cockburn.us/">http://alistair.cockburn.us/</a>
<a href="Alistair Cockburn">Alistair Cockburn</a>

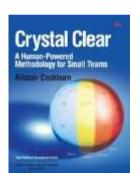

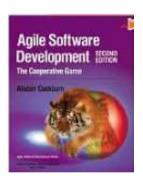

## **Contact**

## Werner Motzet (Office)

software coordinator

WaveLight GmbH, Am Wolfsmantel 5, 91058 Erlangen, Germany

Phone +49 9131 6186-2825

E-Mail: werner.motzet@alcon.com

### Werner Motzet (private)

– Twitter: @Werner\_Mo

Google+ Werner Motzet

Blog: http://blog.motzet.it

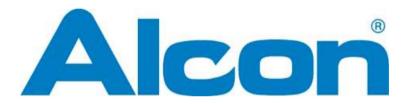

a Novartis company

# **Backup slides**

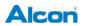

# "Polarion = All in one"

Polarion's Help is really good.

- This Help can not explain WaveLight's customization
- User Support:
  - Help WL
  - Bugs and Wishes
- Admin Wiki

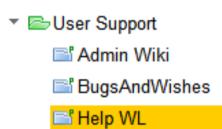

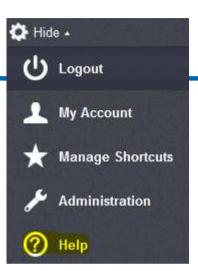

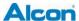

# **User Support - Help WL**

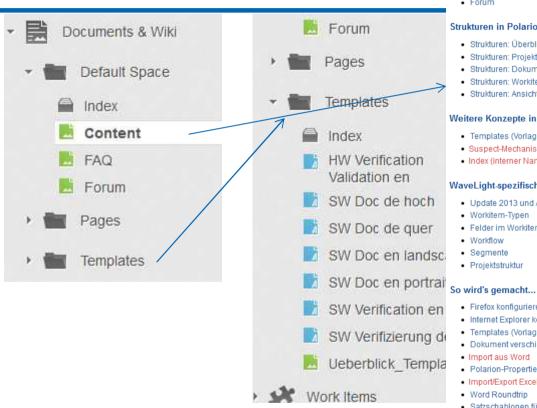

### Hilfe

- FAQ
- · Wo finde ich ... ?

### Strukturen in Polarion

- Strukturen: Überblick (auch Startseite für einen Rundgang durch die anderen Struktur-Seiten)
- · Strukturen: Projekte
- · Strukturen: Dokumente und Wikiseiten
- · Strukturen: Workitems
- Strukturen: Ansichten

### Weitere Konzepte in Polarion

- · Templates (Vorlagen)
- · Suspect-Mechanismus
- . Index (interner Name) eines Obiekts

### WaveLight-spezifische Konfiguration

- · Update 2013 und ALM: neue Features
- Workitem-Typen
- · Felder im Workitem
- Workflow
- Segmente
- Projektstruktur

- · Firefox konfigurieren
- Internet Explorer konfigurieren (relevant für Internet Explorer 8)
- · Templates (Vorlagen) benutzen
- Dokument verschieben
- · Import aus Word
- · Polarion-Properties in Word einbinden, z. B. Release
- Import/Export Excel
- Word Roundtrip
- · Satzschablonen für Anforderungen

Vicon

# **User Support - Help WL**

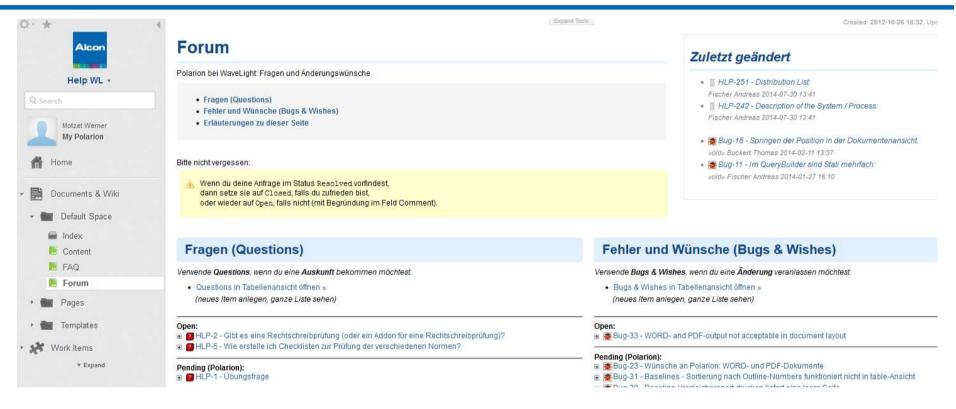

## **Admin Wiki**

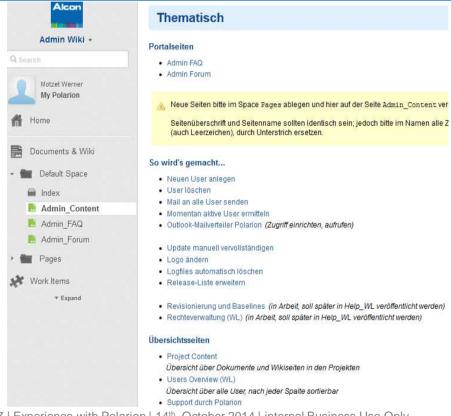

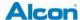